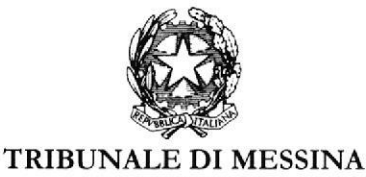

**II SEZIONE** 

Si rappresenta che i procedimenti fissati nella data del 16 ottobre 2023, verranno trattati con il seguente ordine.

### Ore 9.30/10.30

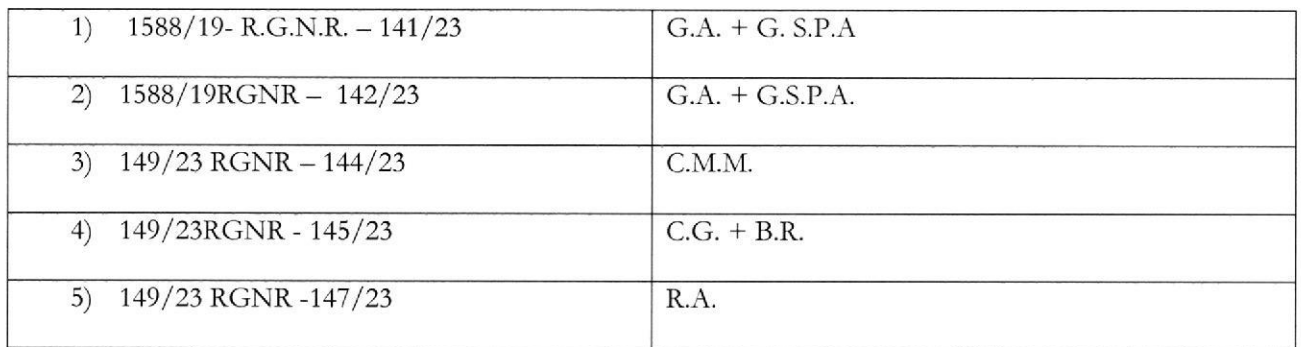

### ORE 10.30 e a seguire

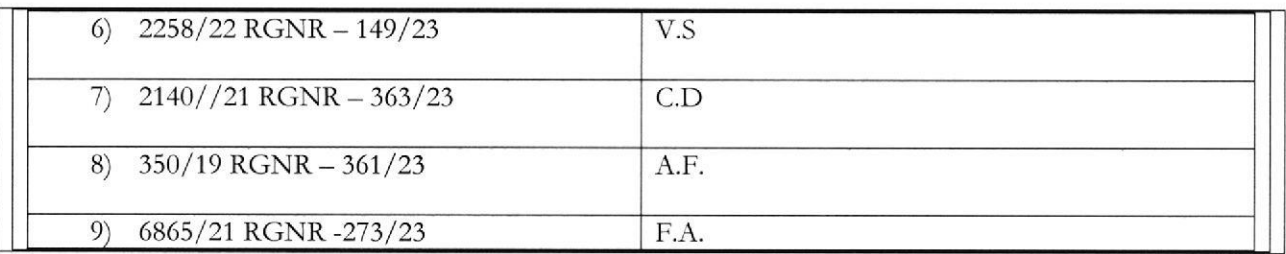

SI RIBADISCE LA NECESSITA' CHE I DIFENSORI ARTICOLINO LE LORO DOGLIANZE <u>ANCHE A MEZZO DI MEMORIE SCRITTE PER CONSENTIRE UNA PIU' AGEVOLE E RAPIDA</u> TRATTAZIONE DEI DIVERSI PROCEDIMENTI E PER RISPETTARE, COSP, LE INDICAZIONI ORARIE CHE, ANCHE AVUTO RIGUARDO AL NUMERO DI PROCEDIMENTI **CHE** DEVONO ESSERE TRATTATI, DEVONO RITENERSI **AVENTI CARATTERE** TENDENZIALE.

Procedimento che sarà chiamato in forma camerale senza la presenza delle parti, non essendo stata richiesta trattazione orale:

1) 2397/22 RGNR - 188/23 M.T.

### SI COMUNICHI PER OPPORTUNA CONOSCENZA ALL'ORDINE DEGLI AVVOCATI DI MESSINA, ALLE CAMERE PENALI ED AL P.M. IN SEDE.

Messina, 16 ottobre 2023

Il Presidente del Collegio **H**Maria Vermiglio)

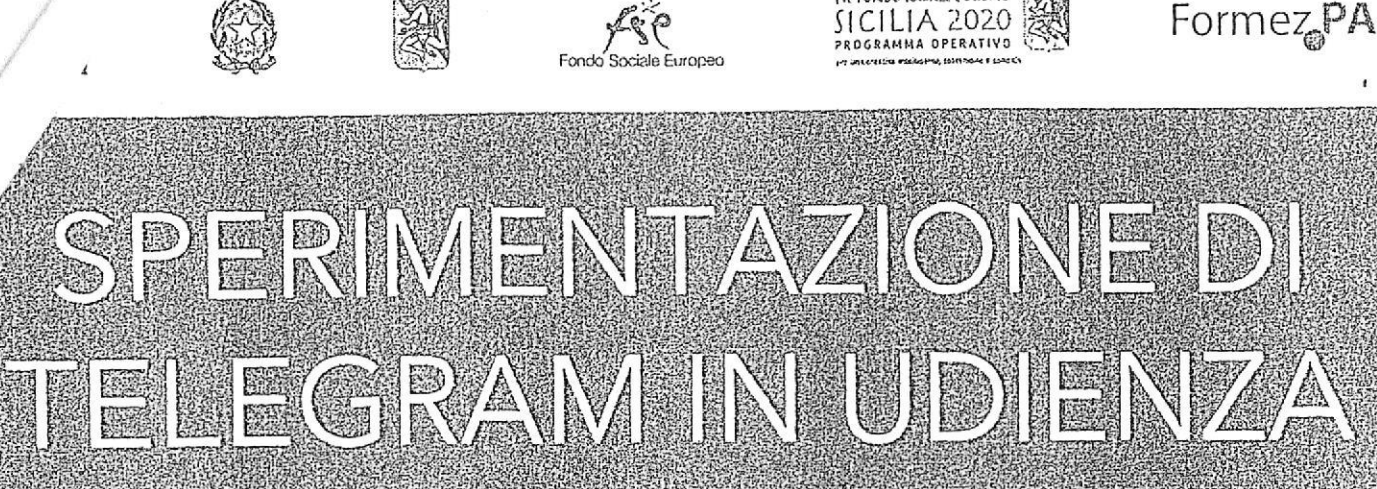

Un processo del mibunale di Messina in collaborazione con Romez PA

# Udienza Pres. Micali

Tribunale del Riesame

Canale Telegram del giudice Scrivi questo nome nel campo "cerca":

# TRIB.ME.RIESAME.Micali

## **QR Code Canale**

Se hai già scaricato l'app Telegram, puoi accedere direttamente al Canale inquadrando il QR Code qui sotto

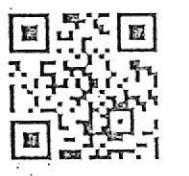

## Unisciti al Canale

Per ricevere i messaggi ricordati di cliccare su "Unisciti" al Canale

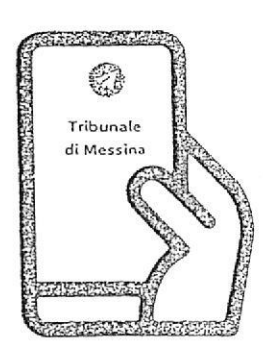

Tribunale di Messina Via T. Cannizzaro - 98123 Messina https://www.tribunale.messina.it/

# Istruzioni per partecipare alla sperimentazione:

- 1. Scarica l'app Telegram
- 2. "Unisciti" al Canale del giudice

**IK FONDO LOCIALE LUROPED** 

- 3. Visualizza il ruolo d'udienza presente nel Canale e individua il numero progressivo corrispondente al tuo procedimento
- 4. Il giorno dell'udienza, monitora i messaggi nel Canale
- 5. Avvicinati all'aula d'udienza in prossimità del tuo numero, evitando assembramenti
- 6. Entra in aula quando viene chiamato il tuo numero
- 7. Silenzia il Canale se non è più di tuo interesse e riattivalo in caso di nuova udienza con il giudice

## Scarica TELEGRAM

dall'Apple Store o da Google Play, oppure inquadra il QR Code qui sotto:

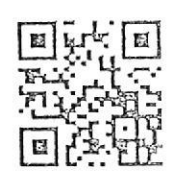

Per ulteriori informazioni visita il sito https://www.telegram.org/